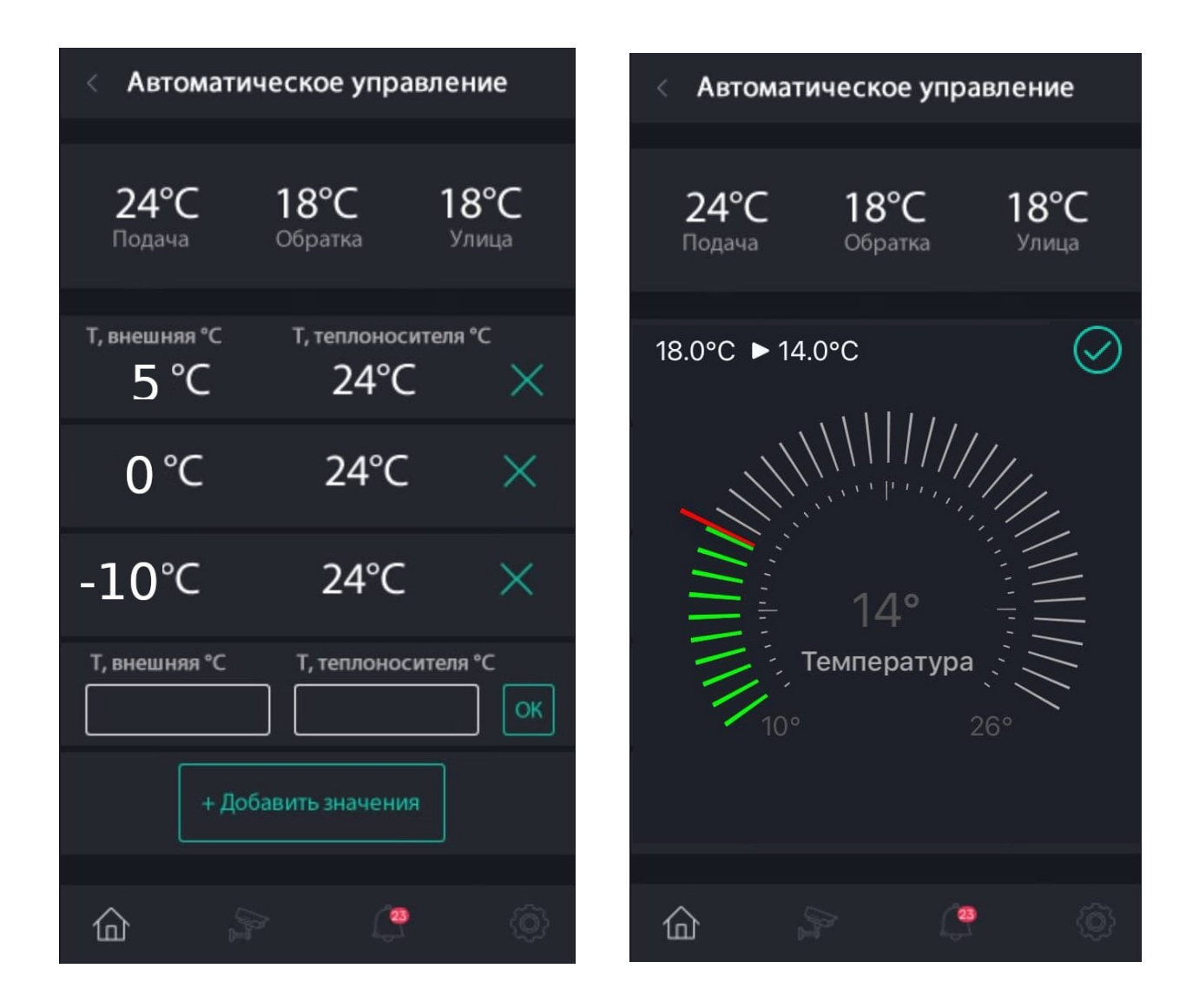

Сейчас для любого пункта меню в приложении можно создать любое количество страниц. Каждая страница содержит в себе элементы: label, switch

switch может приходить с параметрами:

[{"status": "on", "settings": "true"}]

Если у switch settings = true, тогда картинка с шестеренкой становится кликабельной. По нажатию на неё приложение должно отправлять на сервер запрос по аналогии с остальными:

**getInternalPage;id\_юзера\_который\_запрашивает;id\_элемента\_на\_который\_нажали**

В ответ сервер вернет структуру страницы. В зависимости от типа она может различаться:

**BoilerAuto** (см. вложение). Страница автоматической настройки режима котла. На этой странице сверху отображаются элементы label (как на реализованных уже страницах), ниже будут данные текущих настроек. Они будут приходить с сервера, но их еще можно будет добавить из приложения и отправить на сервер.

Пример как должны выглядеть данные на картинке. Данные сортируются по убыванию внешней температуры, могут быть как с плюсом так и с минусом.

Пример данных, которые приходят:

{"status": "internalPage", "items":"[{" "type":"BoilerAuto", "idObject ": 335, "csupply":10, "creturn": 20, "outdorTemp": 25, "values": [{ 10 : 25, -5: 35, }] "}]"}

Пример данных, которые должны отправляться на сервер (при нажатии кнопки):

Добавление строки с температурой (T\_внешняя должна быть уникальной, не добавлять дубли) {"status": "setInternalPage", "items": "[{ "type":"BoilerAuto", "idObject ": 335, "mode": "add" "values": [{ -10:60 }] }]

Удаление строки с температурой (указываем T\_внешнюю, она у нас уникальная) {"status": "setInternalPage", "items": "[{ "type":"BoilerAuto", "idObject ": 335, "mode": "del" "value": -10 }]

**BoilerManual** . Открывается обычный регулятор температуры (как у термостатов, см. картинку выше). set value - установленное значение min - минимальное возможное значение max - максимальное возможное значение {"status": "internalPage", "type":"BoilerManual", "idObject ": 335, "items":[{ "set\_value":10, "min": 20, "max": 25}]}

Установка значения: {"status": "setInternalPage", "type":"BoilerManual", "idObject ": 335, "items":[{ "set\_value":10 }]}